# Conditional Statements in C

#### **Making decisions with if**

### if

- $\Box$  The if keyword is used to make a comparison.
	- a value to a variable
	- between two variables
- □ If the comparison is true then one or more statements are executed.

# Relational Operators

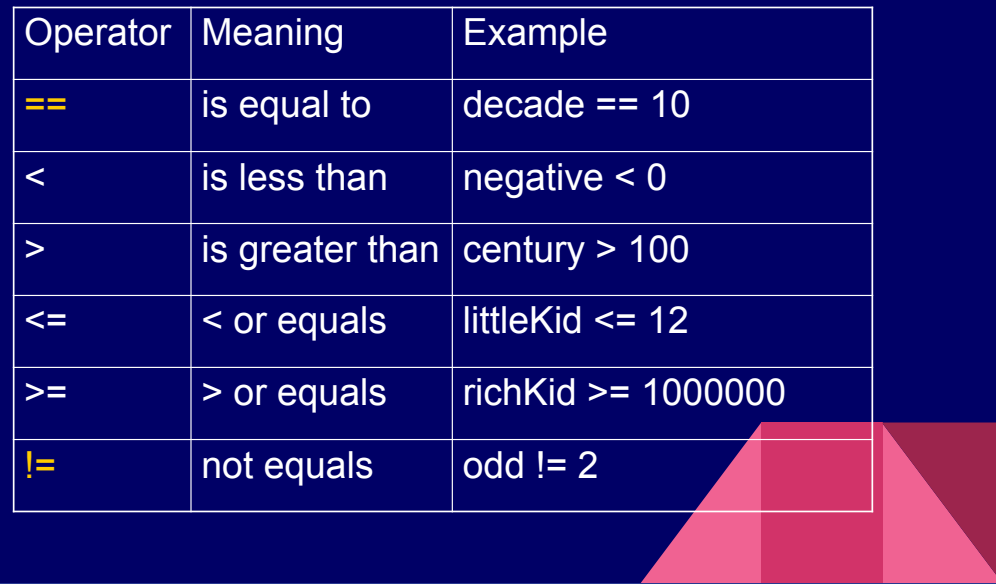

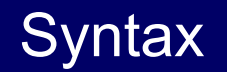

```
□ if (number > 12 ) {
        statement;
        statement;
```
}

- □ use a space after "if" so it doesn't look like a function.
- $\Box$  Indent any code that is dependent on the if.
- $\Box$  There is no semi-colon after the if.
- □ Braces are not strictly needed if only one line.

#### Common error

- $\Box$  A very common error in C is to use  $=$  instead of  $==$  in an if statement
- $\Box$  = is an assignment statement
- □ C will happily make the assignment and not give you any syntax errors. If the value is non-zero the if statement will be true.

 $\Box$  So the program output may seem to almost work.

#### Examples

```
\Box if (age >= 65) {
      printf("You can retire\n");
    }
\Box if (number % 2 == 0)
       printf("Even number");
```
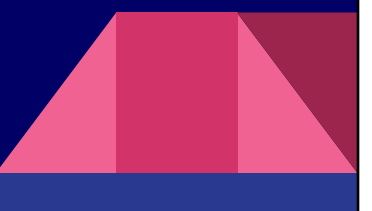

#### Else

 $\Box$  Often we want to do something if the value of the comparison is false as well.

```
if (temperature < 0) 
   printf("Lets go skating\n");
if (temperature >= 0)
```

```
printf("Ice is too slushly\n");
```
This would work but is awkward.

### Using else

```
if (temperature < \theta) {
   printf("Lets go skating\n");
}
else {
   printf("Ice is too slushly\n");
}
\Box else makes our programs much easier to
  read and avoids lots of multiple ifs.
```
#### else if

```
\Box We can combine the if and else in a
  series of comparisons
   if (temperature < 0) 
     printf("Let's go skating\n");
   else if (temperature < 5) 
     printf("Ice is too slushly\n");
   else 
     printf("Let's go for a run\n");
```
## Get the order right

if (temperature < 5) printf("Ice is too slushly\n"); else if (temperature  $< 0$ ) printf("Let's go skating\n"); else printf("Let's go for a run\n");  $\Box$  You would never go skating with the code above.

## **Characters**

#### We can compare characters

- $\blacksquare$  if (letter > 'M') printf("See Mrs. Smith\n");
- Letters are compared based on their Ascii code. 'a' is greater than 'Z'.
- toupper and tolower functions can be used to change the case of a character.

# Using toupper / tolower

```
■ You can convert this:
if (answer == 'Y' || answer == 'y') {
   //do something
}
into
if (tolower(answer) == 'y') {
   //do something
}
```